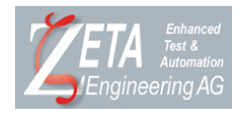

# **DLMS Script-Sprache**

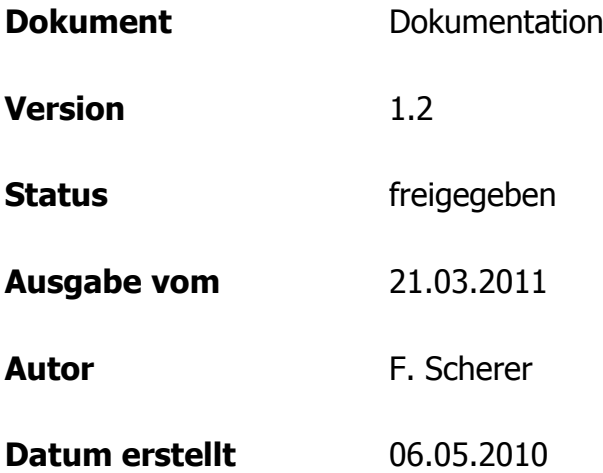

#### **ZETA Engineering AG, Zug**

Industrielle HW- und SW-Entwicklung Tel: 041 450 22 11 Fax: 041 783 20 01 mail@zeta-eng.ch www.zeta-eng.ch

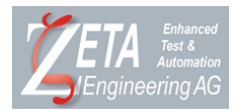

### **Inhaltsverzeichnis**

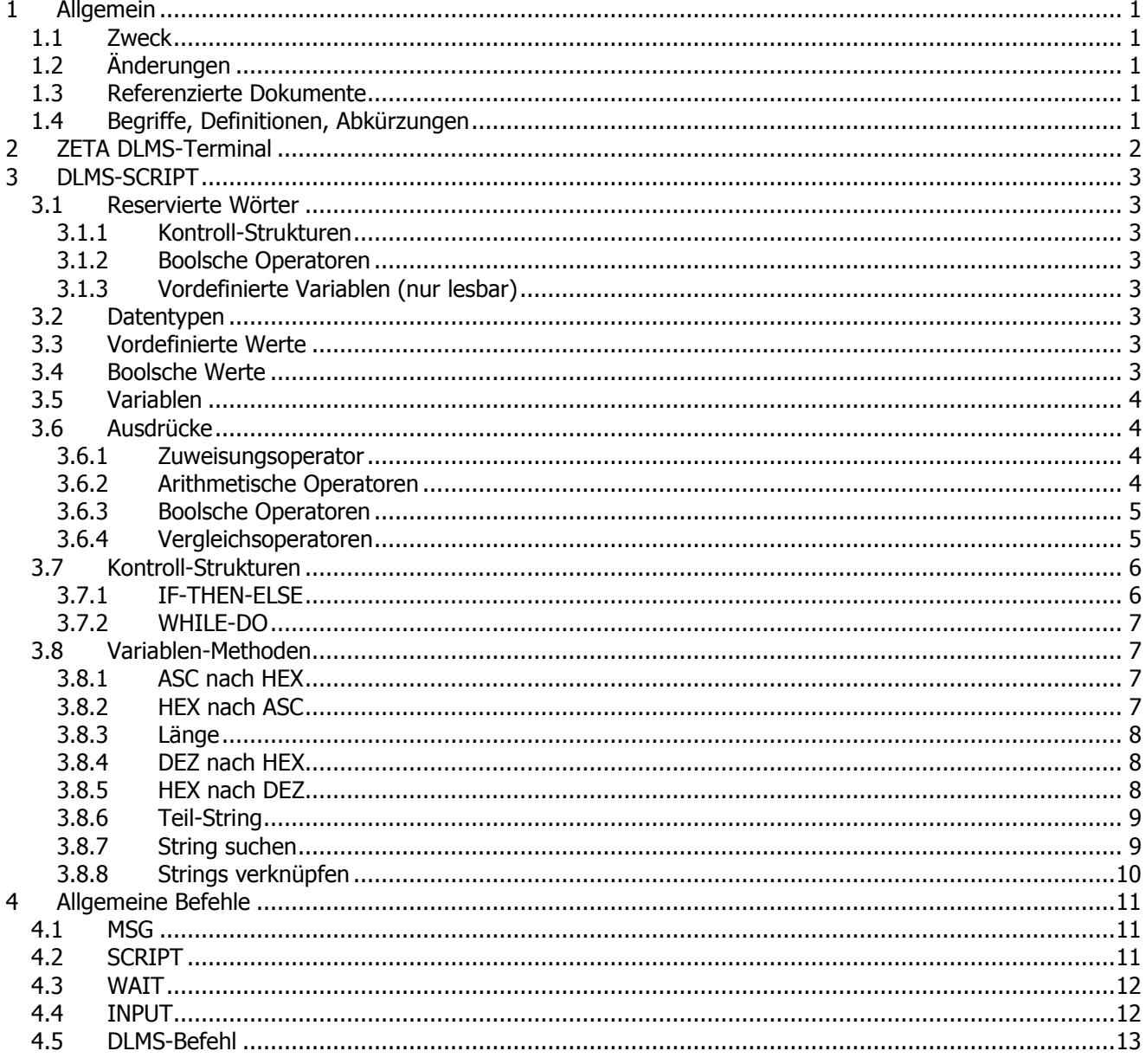

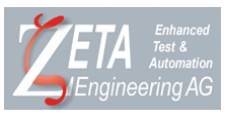

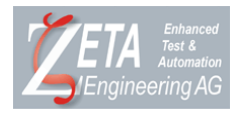

# <span id="page-4-0"></span>**1 Allgemein**

### <span id="page-4-1"></span>**1.1 Zweck**

Dokumentiert die DLMS-Script Sprache, welche im ZETA DLMS-Terminal verwendet wird.

# <span id="page-4-2"></span>**1.2 Änderungen**

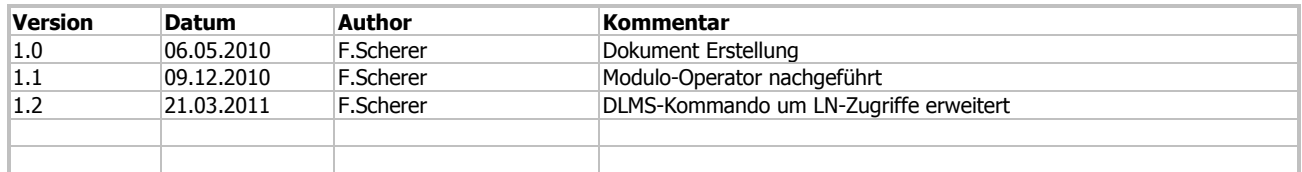

# <span id="page-4-3"></span>**1.3 Referenzierte Dokumente**

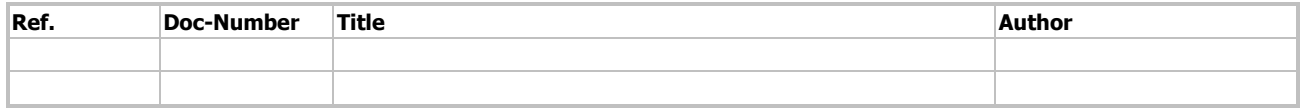

## <span id="page-4-4"></span>**1.4 Begriffe, Definitionen, Abkürzungen**

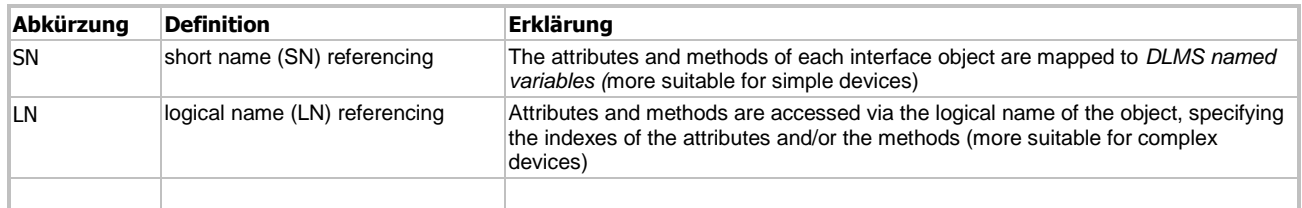

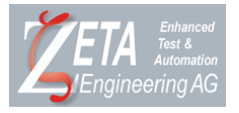

# <span id="page-5-0"></span>**2 ZETA DLMS-Terminal**

**ZETA DLMS-Terminal** erlaubt die Kommunikation gemäss **DLMS/COSEM** (IEC 62056) mit allen DLMS/COSEM-konformen Geräten:

IEC Mode E (IEC 62056-21)<br>HDLC (IEC 62056-46)  $($ IEC 62056-46 $)$ DLMS Wrapper (IEC 62056-47 Draft)

ZETA DLMS-Terminal ist nicht Bestandteil dieser Beschreibung.

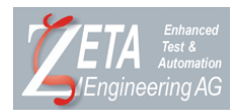

# <span id="page-6-0"></span>**3 DLMS-SCRIPT**

### <span id="page-6-1"></span>**3.1 Reservierte Wörter**

#### <span id="page-6-2"></span>**3.1.1 Kontroll-Strukturen**

VAR, IF, THEN, ELSE, WHILE, DO, END

#### <span id="page-6-3"></span>**3.1.2 Boolsche Operatoren**

AND, OR, NOT

#### <span id="page-6-4"></span>**3.1.3 Vordefinierte Variablen (nur lesbar)**

NULL, TRUE, FALSE, SP, CR, LF

#### **3.1.3.1 Variablen Methoden**

LENGTH, FIND, CONCAT, SUBSTR, ASCHEX, HEXASC, HEXDEC, DECHEX

#### **3.1.3.2 Kommandos**

MSG, WAIT, SCRIPT, DLMS, INPUT

### **3.1.3.3 Kommando Methoden**

ABORT, EXIT, RUN, READ, WRITE

#### **3.1.3.4 Kommando Eigenschaften**

<span id="page-6-5"></span>TEXT, TIME, DATA, RESULT, SHORTNAME, ERROR, TRACE

### **3.2 Datentypen**

DLMS-SCRIPT unterscheidet intern zwei Datentypen: Zahlen und Strings. Gespeichert werden die Daten aber immer als String. Vor arithmetischen Operationen wird geprüft, ob sich die Inhalte der beteiligten Variable in Zahlen konvertieren lassen. Ist dies nicht der Fall, wird ein Fehler ausgelöst (Ausnahme + Operator).

### <span id="page-6-6"></span>**3.3 Vordefinierte Werte**

Vordefinierte Werte sind intern definierte Variablen. Sie sind generell nur lesbar.

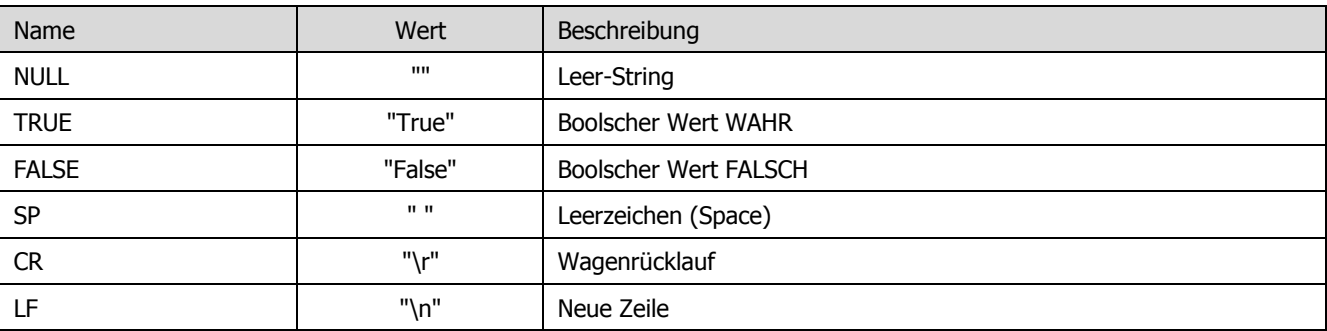

### <span id="page-6-7"></span>**3.4 Boolsche Werte**

Folgende Werte werden als logisch <WAHR> interpretiert:

Vordefinierte Variable TRUE (nur lesbar).

"TRUE", "ON", "EIN", "YES", "JA"

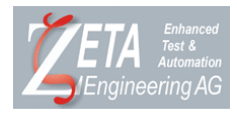

Folgende Werte werden als logisch <FALSCH> interpretiert:

Vordefinierte Variable FALSE (nur lesbar).

"FALSE", "OFF", "AUS", "NO", "NEIN"

### <span id="page-7-0"></span>**3.5 Variablen**

Variablen müssen deklariert werden. Dazu dient das Schlüsselwort "VAR". Variablendeklarationen müssen nicht am Anfang der DLMS-SCRIPT Datei stehen. Es reicht sie vor dem ersten Gebrauch zu deklarieren. Gross/Klein-Schreibung wird nicht unterschieden.

Syntax:

**VAR** <Name>, <Name2>, … <NameN>;

#### Beispiel:

```
VAR loop, message;
loop = 5;mesaqe = "ABC";
```
### <span id="page-7-1"></span>**3.6 Ausdrücke**

### <span id="page-7-2"></span>**3.6.1 Zuweisungsoperator**

Der Zuweisungsoperator ist: [=]

### <span id="page-7-3"></span>**3.6.2 Arithmetische Operatoren**

Es werden die vier Grundrechenarten und der Modulo-Operator unterstützt: [+], [-], [\*], [/], [%]).

#### Beispiel:

```
VAR A, B;
A = -1.8;
B = -0.8;
MSG.TEXT = "A(" + A +") + B(" + B +") = " + (A+B); MSG.RUN;MSG.TEXT = "A(" + A + ") - B(" + B + ") = " + (A-B); MSG.RUN;
MSG.TEXT = "A(" + A + ") * B(" + B + ") = " + (A*B); MSG.RUN;
MSG.TEXT = "A(" + A + ") / B(" + B + ") = " + (A/B); MSG.RUN;
A=2000;B=4:
MSG. TEXT = "A(" + A +") % B(" + B +") = " + (A*B); MSS.RUN;
```
#### Ausgabe:

 $A(-1.8) + B(-0.8) = -2.6$  $A(-1.8) - B(-0.8) = -1$  $A(-1.8) * B(-0.8) = 1.44$  $A(-1.8) / B(-0.8) = 2.25$ A(2000)  $\frac{1}{6}$  B(4) = 0

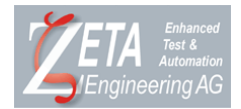

### <span id="page-8-0"></span>**3.6.3 Boolsche Operatoren**

Unterstützt sind folgende boolschen Operatoren: [AND], [OR], [NOT]

### <span id="page-8-1"></span>**3.6.4 Vergleichsoperatoren**

Folgende vier Vergleichsoperatoren sind definiert: [=], [<>], [>=], [<=]

Beispiel:

```
VAR A, B, C;
A = TRUE;
B = TRUE;C = FALSE:
MSG. TEXT = "-- AND --"; MSG.RUN;IF A=TRUE AND B=TRUE THEN MSG.TEXT = TRUE; ELSE MSG.TEXT = FALSE; END; MSG.RUN;
IF A=FALSE AND B=TRUE THEN MSG.TEXT = TRUE; ELSE MSG.TEXT = FALSE; END; MSG.RUN;
IF A=TRUE AND B=FALSE THEN MSG.TEXT = TRUE; ELSE MSG.TEXT = FALSE; END; MSG.RUN;
IF A=FALSE AND B=FALSE THEN MSG.TEXT = TRUE; ELSE MSG.TEXT = FALSE; END; MSG.RUN;
MSG.TEXT = "-- NAND --"; MSG.RUN;IF NOT A=TRUE AND B=TRUE THEN MSG.TEXT = TRUE; ELSE MSG.TEXT = FALSE; END; MSG.RUN;
IF NOT A=FALSE AND B=TRUE THEN MSG.TEXT = TRUE; ELSE MSG.TEXT = FALSE; END; MSG.RUN;
IF NOT A=TRUE AND B=FALSE THEN MSG.TEXT = TRUE; ELSE MSG.TEXT = FALSE; END; MSG.RUN;
IF NOT A=FALSE AND B=FALSE THEN MSG.TEXT = TRUE; ELSE MSG.TEXT = FALSE; END; MSG.RUN;
MSG.TEXT = "-- OR --"; MSG.RUN;IF A=TRUE OR B=TRUE THEN MSG.TEXT = TRUE; ELSE MSG.TEXT = FALSE; END; MSG.RUN;
IF A=FALSE OR B=TRUE THEN MSG.TEXT = TRUE; ELSE MSG.TEXT = FALSE; END; MSG.RUN;
IF A=TRUE OR B=FALSE THEN MSG.TEXT = TRUE; ELSE MSG.TEXT = FALSE; END; MSG.RUN;
IF A=FALSE OR B=FALSE THEN MSG.TEXT = TRUE; ELSE MSG.TEXT = FALSE; END; MSG.RUN;
MSG.TEXT = "-- NOR --"; MSG.RUN;IF NOT A=TRUE OR B=TRUE THEN MSG.TEXT = TRUE; ELSE MSG.TEXT = FALSE; END; MSG.RUN;
IF NOT A=FALSE OR B=TRUE THEN MSG.TEXT = TRUE; ELSE MSG.TEXT = FALSE; END; MSG.RUN;
IF NOT A=TRUE OR B=FALSE THEN MSG.TEXT = TRUE; ELSE MSG.TEXT = FALSE; END; MSG.RUN;
IF NOT A=FALSE OR B=FALSE THEN MSG.TEXT = TRUE; ELSE MSG.TEXT = FALSE; END; MSG.RUN;
MSG. TEXT = "--- AND OR --"; MSG.RUN;IF A=TRUE OR (B=TRUE AND C=FALSE) THEN MSG.TEXT = TRUE; ELSE MSG.TEXT = FALSE; END; MSG.RUN;
IF A=FALSE OR (B=TRUE AND C=FALSE) THEN MSG.TEXT = TRUE; ELSE MSG.TEXT = FALSE; END; MSG.RUN;
IF A=TRUE OR (B=FALSE AND C=FALSE) THEN MSG.TEXT = TRUE; ELSE MSG.TEXT = FALSE; END; MSG.RUN;
IF A=FALSE OR (B=FALSE AND C=FALSE) THEN MSG.TEXT = TRUE; ELSE MSG.TEXT = FALSE; END; MSG.RUN;
A = 100;
B = 50;C = 1:
MSG.TEXT = "-- Zahlen gleich ungleich --"; MSG.RUN;
IF A=100 THEN MSG.TEXT = TRUE; ELSE MSG.TEXT = FALSE; END; MSG.RUN;
IF A<>100 THEN MSG.TEXT = TRUE; ELSE MSG.TEXT = FALSE; END; MSG.RUN;
MSG.TEXT = "-- Zahlen groesser kleiner --"; MSG.RUN;
IF A>99 THEN MSG.TEXT = TRUE; ELSE MSG.TEXT = FALSE; END; MSG.RUN;
IF A<101 THEN MSG.TEXT = TRUE; ELSE MSG.TEXT = FALSE; END; MSG.RUN;
IF A<99 THEN MSG.TEXT = TRUE; ELSE MSG.TEXT = FALSE; END; MSG.RUN;
IF A>101 THEN MSG.TEXT = TRUE; ELSE MSG.TEXT = FALSE; END; MSG.RUN;
MSG.TEXT = "-- Zahlen groesser gleich kleiner ungleich --"; MSG.RUN;
IF A>100 THEN MSG.TEXT = TRUE; ELSE MSG.TEXT = FALSE; END; MSG.RUN;
IF A>=100 THEN MSG.TEXT = TRUE; ELSE MSG.TEXT = FALSE; END; MSG.RUN;
IF A<100 THEN MSG.TEXT = TRUE; ELSE MSG.TEXT = FALSE; END; MSG.RUN;
IF A<=100 THEN MSG.TEXT = TRUE; ELSE MSG.TEXT = FALSE; END; MSG.RUN;
```
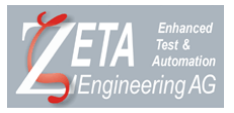

### Ausgabe:

-- AND --- True False False False -- NAND – False True True True -- OR – True True True False -- NOR – False False False True  $--$  AND OR  $-$ True True True False -- Zahlen gleich ungleich – True False -- Zahlen groesser kleiner – True True False False -- Zahlen groesser gleich kleiner ungleich – False True False True

### <span id="page-9-0"></span>**3.7 Kontroll-Strukturen**

Zur bedingten Ausführung von Code sind folgende Anweisungen vorhanden:

IF-THEN-ELSE und WHILE-DO

### <span id="page-9-1"></span>**3.7.1 IF-THEN-ELSE**

Syntax:

```
IF BEDINGUNG THEN
   Anweisung1;
   Anweisung2;
   AnweisungN;
ELSE
   Anweisung1;
   Anweisung2;
   AnweisungN;
END;
```
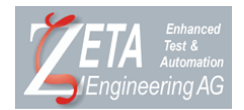

<span id="page-10-0"></span>Syntax:

```
WHILE BEDINGUNG DO
   Anweisung1;
   Anweisung2;
```
 AnweisungN **END**;

Beispiel:

```
VAR loop, message;
loop = 0;
```

```
WHILE loop < 3 DO
 MSG.TEXT = "Var loop contains: " + loop; MSG.RUN;
loop = loop + 1;END;
```
### <span id="page-10-1"></span>**3.8 Variablen-Methoden**

### <span id="page-10-2"></span>**3.8.1 ASC nach HEX**

Gibt den Inhalt der Variable <Variablenname> interpretiert als ASCII-String als Hex-Nibble-Paar-String aus.

Syntax:

<Variablenname>.**ASCHEX**;

#### Beispiel:

VAR Asc;

```
Asc = 12345678;
MSG.TEXT = "Var Asc contains: " + Asc; MSG.RUN;
MSG.TEXT = "ASC to HEX : " + Asc.ASCHEX; MSG.RUN;
```
#### Ausgabe:

```
Var Asc contains: 12345678
ASC to HEX : 3132333435363738
```
### **3.8.2 HEX nach ASC**

Gibt den Inhalt der Variable <Variablenname> interpretiert als Hex-Nibble-Paar-String als ASCII-String aus.

Syntax:

<Variablenname>.**HEXASC**;

Beispiel:

VAR Hex;

```
Hex = 31323334;MSG.TEXT = "Var Hex contains: " + Hex; MSG.RUN;
MSG.TEXT = "HEX to ASC : " + Hex.HEXASC; MSG.RUN;
```
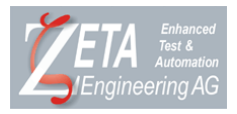

#### Ausgabe:

```
Var Hex contains: 31323334
Hex to ASC : 1234
```
### <span id="page-11-0"></span>**3.8.3 Länge**

Gibt die Länge des Inhaltes der Variable <Variablenname> aus.

#### Syntax:

<Variablenname>.**LENGTH**;

#### Beispiel:

VAR Str;

```
Str = 31323334;
MSG.TEXT = "Var Str contains: " + Str; MSG.RUN;
MSG.TEXT = "LENGTH : " + Str.LENGTH; MSG.RUN;
```
#### Ausgabe:

```
Var Str contains: 31323334
LENGTH : 8
```
### <span id="page-11-1"></span>**3.8.4 DEZ nach HEX**

Gibt den Inhalt der Variable <Variablenname> interpretiert als Dezimalzahl als Hexadezimalzahl aus.

#### Syntax:

<Variablenname>.**DECHEX**;

#### Beispiel:

```
VAR Dez;
Dez = 12345678;
MSG.TEXT = "Var Dez contains: " + Dez; MSG.RUN;
MSG.TEXT = "DEC to HEX : " + Dez.DECHEX; MSG.RUN;
```
#### Ausgabe:

```
Var Dez contains: 12345678
DEC to HEX : BC614E
```
### <span id="page-11-2"></span>**3.8.5 HEX nach DEZ**

Gibt den Inhalt der Variable <Variablenname> interpretiert als Hexadezimalzahl als Dezimalzahl aus.

Syntax:

```
<Variablenname>.HEXDEC;
```
Beispiel:

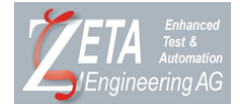

VAR Hex;

```
Hex = "BC614E";
MSG.TEXT = "Var Hex contains: " + Hex; MSG.RUN;
MSG.TEXT = "HEX to DEC : " + Hex.HEXDEC; MSG.RUN;
```
#### Ausgabe :

```
Var Hex contains: BC614E
HEX to DEC : 12345678
```
### <span id="page-12-0"></span>**3.8.6 Teil-String**

Gibt eine Teilstring des Inhaltes der Variable <Variablenname> aus.

#### Syntax:

```
<Variablenname>.SUBSTR <Start> [, <Länge>];
```
#### Beispiel:

```
VAR Str, Start, Len;
```

```
Str = "ABC123";Start = 3;Len = 2;
MSG.TEXT = "Var Str contains : " + Str; MSG.RUN;
MSG.TEXT = "Var Start contains : " + Start; MSG.RUN;
MSG.TEXT = "Var Len contains : " + Len; MSG.RUN;
MSG.TEXT = "SUBSTR <Start>, <Len> : " + Str.SUBSTR Start, Len; MSG.RUN;
MSG.TEXT = "SUBSTR <Start> : " + Str.SUBSTR Start; MSG.RUN;<br>MSG.TEXT = "SUBSTR <Start> : " + Str.SUBSTR 0, 1; MSG.RUN;<br>MSG.TEXT = "SUBSTR 0,1 : " + Str.SUBSTR 0, 1; MSG.RUN;
                                          : " + Str.SUBSTR 0, 1; MSG.RUN;
```
#### Ausgabe :

```
Var Str contains : ABC123
Var Start contains : 3
Var Len contains : 2
SUBSTR <Start>, <Len>: 12
SUBSTR <Start> : 123
SUBSTR 0, 1 : A
```
### <span id="page-12-1"></span>**3.8.7 String suchen**

Sucht nach einem <String> im Inhalte der Variable < Variablenname> und gibt die Position zurück, an welcher der <String> gefunden wurde.

#### Syntax:

<Variablenname>.**FIND** <String> [, <Start>];

#### Beispiel:

```
VAR Val, Str, Start;
Val = "ABC123C123";
Str = "Cl";Start = 0;
MSG.TEXT = "Var Val contains : " + Val; MSG.RUN;
MSG.TEXT = "Var Str contains : " + Str; MSG.RUN;
MSG.TEXT = "Var Start contains : " + Start; MSG.RUN;
Start = Val.FIND Str, Start;
```
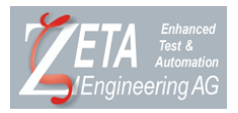

MSG.TEXT = "FIND <Str>, <Start> : " + Start; MSG.RUN; Start = Start +  $1$ ; MSG.TEXT = "Var Start contains : " + Start; MSG.RUN; Start = Val.**FIND** Str, Start; MSG.TEXT = "FIND <Str>, <Start> : " + Start; MSG.RUN;<br>MSG.TEXT = "FIND <Str> : " + Val.FIND Str; M . " + Val.**FIND** Str; MSG.RUN;

#### Ausgabe:

Var Val contains : ABC123C123<br>
Var Str contains : C1<br>
Var Start contains : 0<br>
FIND <Str>, <Start> : 2 Var Str contains Var Start contains FIND <Str>, <Start> Var Start contains : 3 FIND <Str>, <Start> : 6 FIND <Str> : 2

### <span id="page-13-0"></span>**3.8.8 Strings verknüpfen**

#### **3.8.8.1 Operator +**

Verknüpft zwei Strings wenn einer der beiden Strings keine Zahl ist. Sind beide Strings gültige Zahlen, wird eine Addition durchgeführt.

#### Syntax:

```
<Variablenname1> + <Variablenname2>;
```
#### **3.8.8.2 CONCAT**

Verknüpft den Inhalt zweier Variablen als String.

```
<Variablenname1>.CONCAT <Variablenname2>;
Beispiel:
```

```
VAR Str1, Str2, Str3;
Str1 = 1;Str2 = 1;MSG.TEXT = "Var Str1 contains: " + Str1; MSG.RUN;
MSG.TEXT = "Var Str2 contains: " + Str2; MSG.RUN;
Str3 = Str1 + Str2;MSG. TEXT = "Str1 + Str2 : " + Str3; MSG.RUN;
Str3 = Str1.CONCAT Str2;
MSG.TEXT = "Str1.CONCAT Str2 : " + Str3; MSG.RUN;
\texttt{Str1 = "A";}Str2 = 1;MSG.TEXT = "Var Str1 contains: " + Str1; MSG.RUN;
MSG.TEXT = "Var Str2 contains: " + Str2; MSG.RUN;
Str3 = Str1 + Str2;MSG. TEXT = "Str1 + Str2 : " + Str3; MSG.RUN;
```
#### Ausgabe:

```
Var Str1 contains: 1
Var Str2 contains: 1
Str1 + Str2 : 2
Str1.CONCAT Str2 : 11
Var Str1 contains: A
Var Str2 contains: 1
Str1 + Str2 : A1
```
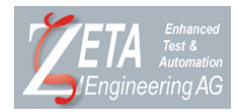

# <span id="page-14-0"></span>**4 Allgemeine Befehle**

### <span id="page-14-1"></span>**4.1 MSG**

Gibt eine Meldung aus.

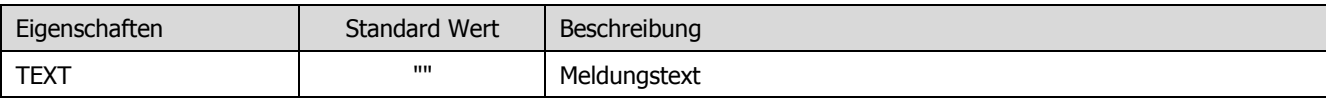

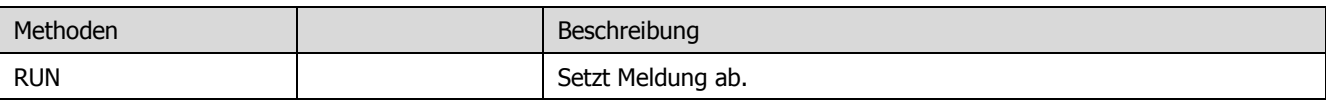

#### Syntax:

**MSG**.**TEXT** = <String>; // weist den Meldungstext zu **MSG**.**RUN**; // führt aus

#### Beispiel:

VAR Hex;

```
Hex = "BC614E";MSG.TEXT = "Var Hex contains: " + Hex; MSG.RUN;
MSG.TEXT = "HEX to DEC : " + Hex.HEXDEC; MSG.RUN;
```
#### Ausgabe :

```
Var Hex contains: BC614E
HEX to DEC : 12345678
```
### <span id="page-14-2"></span>**4.2 SCRIPT**

Definiert Script-Eigenschaften und Methoden.

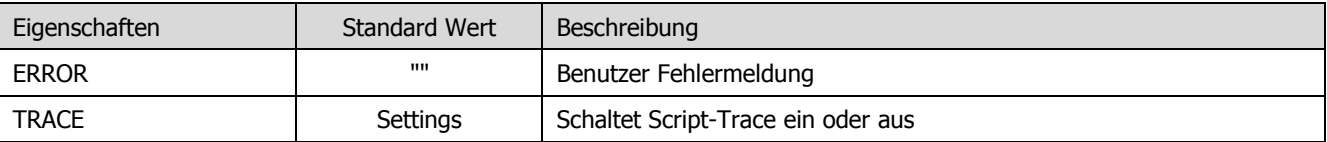

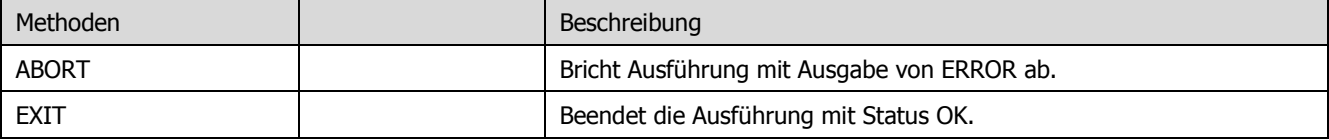

#### Syntax:

**SCRIPT**.**TRACE** = TRUE | FALSE; // Trace ein oder ausschalten

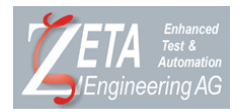

#### Kapitel Allgemeine Befehle

```
SCRIPT.ERROR = \langleFehlermeldung>; // setzt Fehlermeldung<br>SCRIPT.ABORT; // bricht mit Fehlerme
SCRIPT.ABORT; \frac{1}{2} // bricht mit Fehlermeldung ab<br>SCRIPT.EXIT: // beendet Ausführung
```
# **SCRIPT**.**EXIT**; // beendet Ausführung

#### Beispiel:

VAR Rout;

```
READOUT.DEVADDR = ""; // default
Rout = READOUT.RUN;
IF( Rout = FALSE )
 SCRIPT.ERROR = "Fehler beim Readout";
  SCRIPT.ABORT;
END;
```
### <span id="page-15-0"></span>**4.3 WAIT**

Unterbricht die Ausführung für die angegebene Zeit (ms).

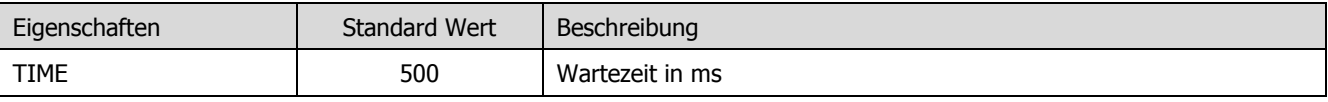

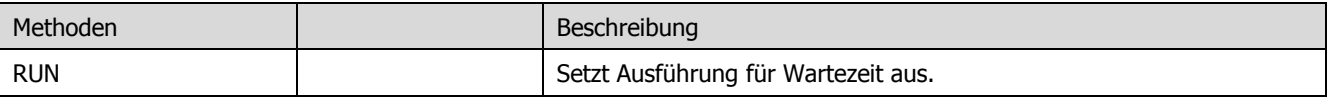

Syntax:

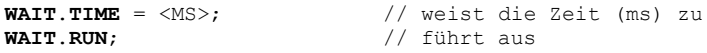

### <span id="page-15-1"></span>**4.4 INPUT**

Zeigt eine Eingabedialogbox an. Der Dialog besitzt ein Meldungsfenster, ein Eingabefenster und zwei Tasten (Ok, Cancel).

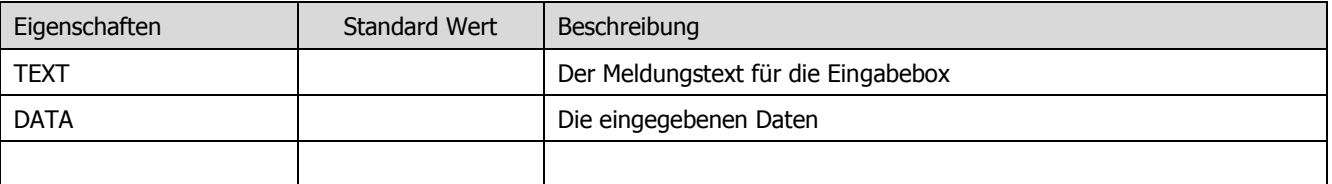

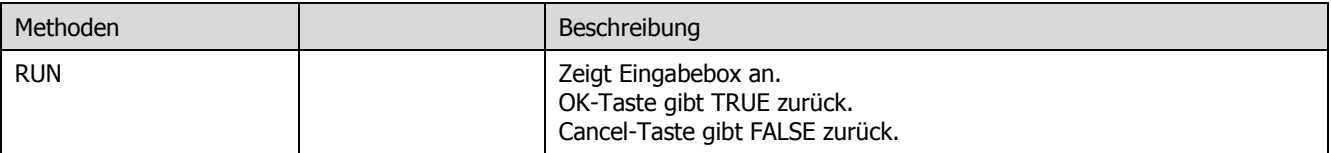

### Syntax:

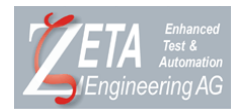

**INPUT**.**TEXT** = "Enter device number"; IF **INPUT**.**RUN** = TRUE THEN MSG.TEXT = **INPUT**.**DATA**; MSG.RUN; END;

### <span id="page-16-0"></span>**4.5 DLMS-Befehl**

Mit diesem Befehl können Daten mit dem DLMS-Protokoll gelesen und geschrieben werden.

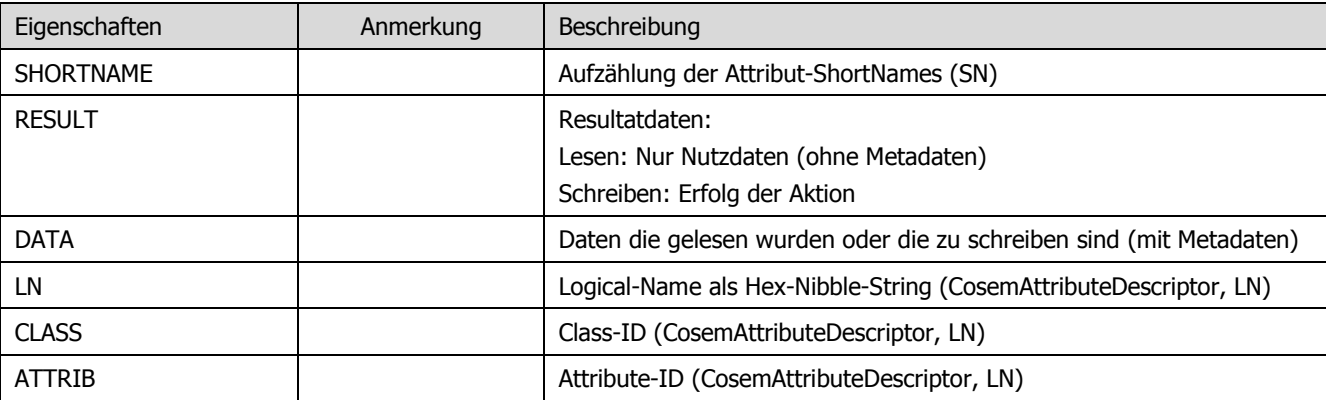

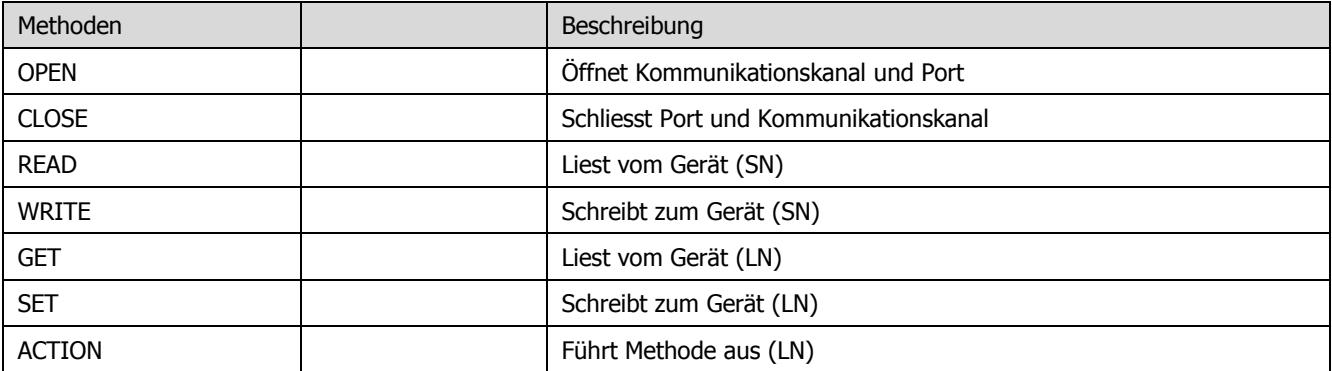

Syntax SN:

**DLMS**.**OPEN**;

```
DLMS.SHORTNAME = "$1450";
DLMS.READ;
VAR readResult;
readResult = DLMS.RESULT;
DLMS.DATA = "Integer8('01')";
DLMS.WRITE;
IF DLMS.RESULT <> "success" THEN
   DLMS.CLOSE;
    SCRIPT.ERROR = "Write failed";
    SCRIPT.ABORT; 
ELSE
   DLMS.DATA = "OctetString[12]('07D0010A010F3B39FF800000')";
   DLMS.WRITE;
END;
DLMS.CLOSE;
Syntax LN:
```
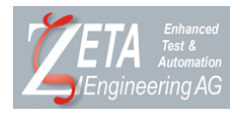

Kapitel Allgemeine Befehle

**DLMS**.**OPEN**;

**DLMS**.**LN** = "0000010000FF"; **DLMS**.**CLASS** = 8; **DLMS**.**ATTRIB** = 2; **DLMS**.**DATA** = "OctetString('07DB011A03091517FF8000FF')"; **DLMS**.**SET**; MSG.TEXT = "Set returns: " + **DLMS**.**RESULT**; MSG.RUN; IF **DLMS**.**RESULT** <> "success" THEN SCRIPT.ERROR = "DLMS set failure."; SCRIPT.ABORT; END; **DLMS**.**LN** = "0000010000FF"; **DLMS**.**CLASS** = 8; **DLMS**.**ATTRIB** = 2; **DLMS**.**GET**; MSG.TEXT = "Get returns: " + **DLMS**.**RESULT**; MSG.RUN;

**DLMS**.**CLOSE**;